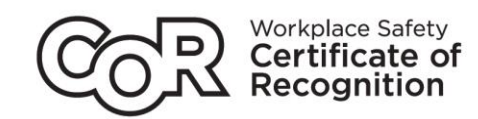

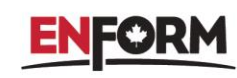

## **eC-AuditTool Upgrades: A Visual Guide**

## **1. New Initial Start Page for New Audit**

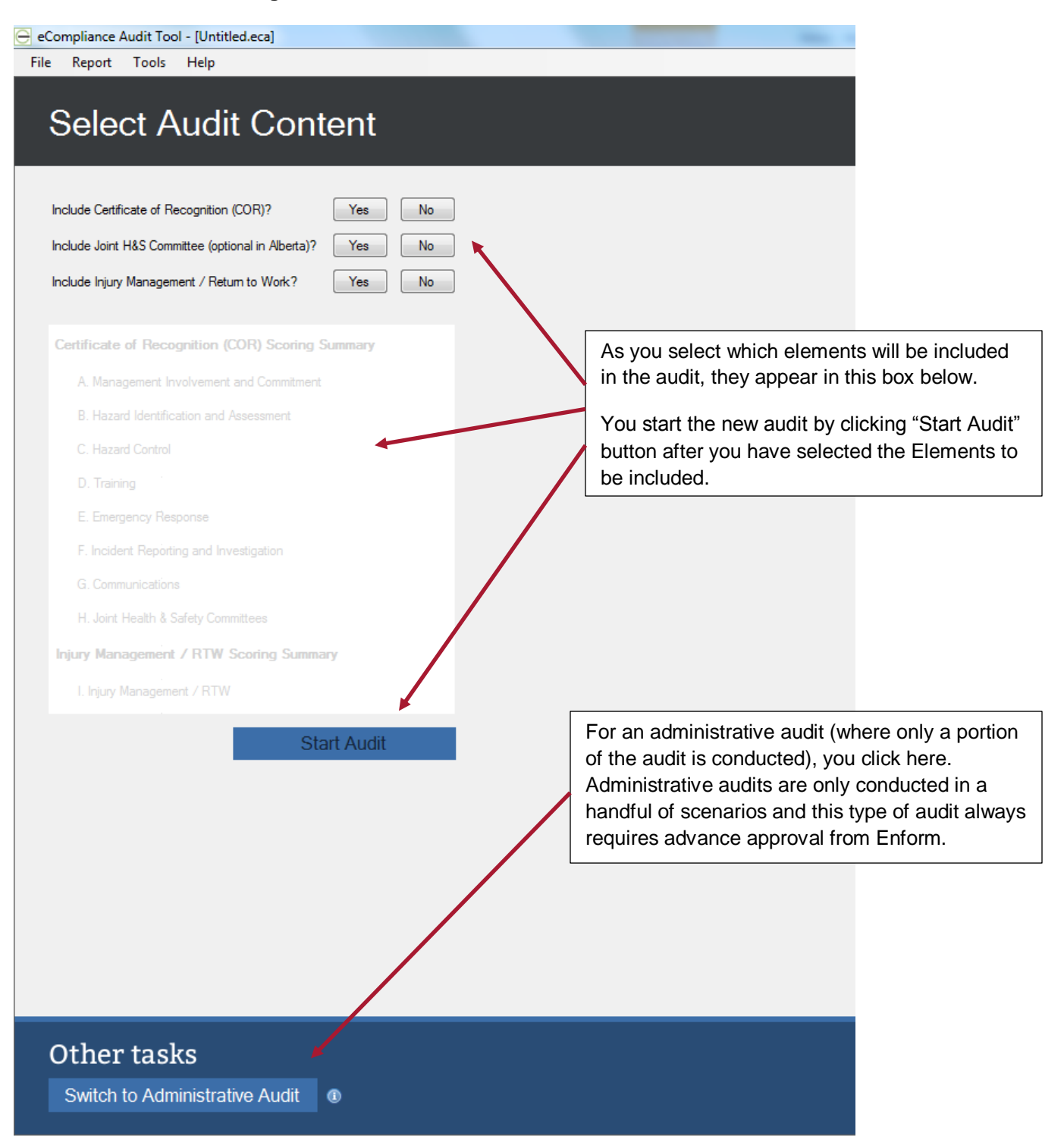

**2. A new look for the home page of your audit that is organized on the basis of the steps of an audit.**

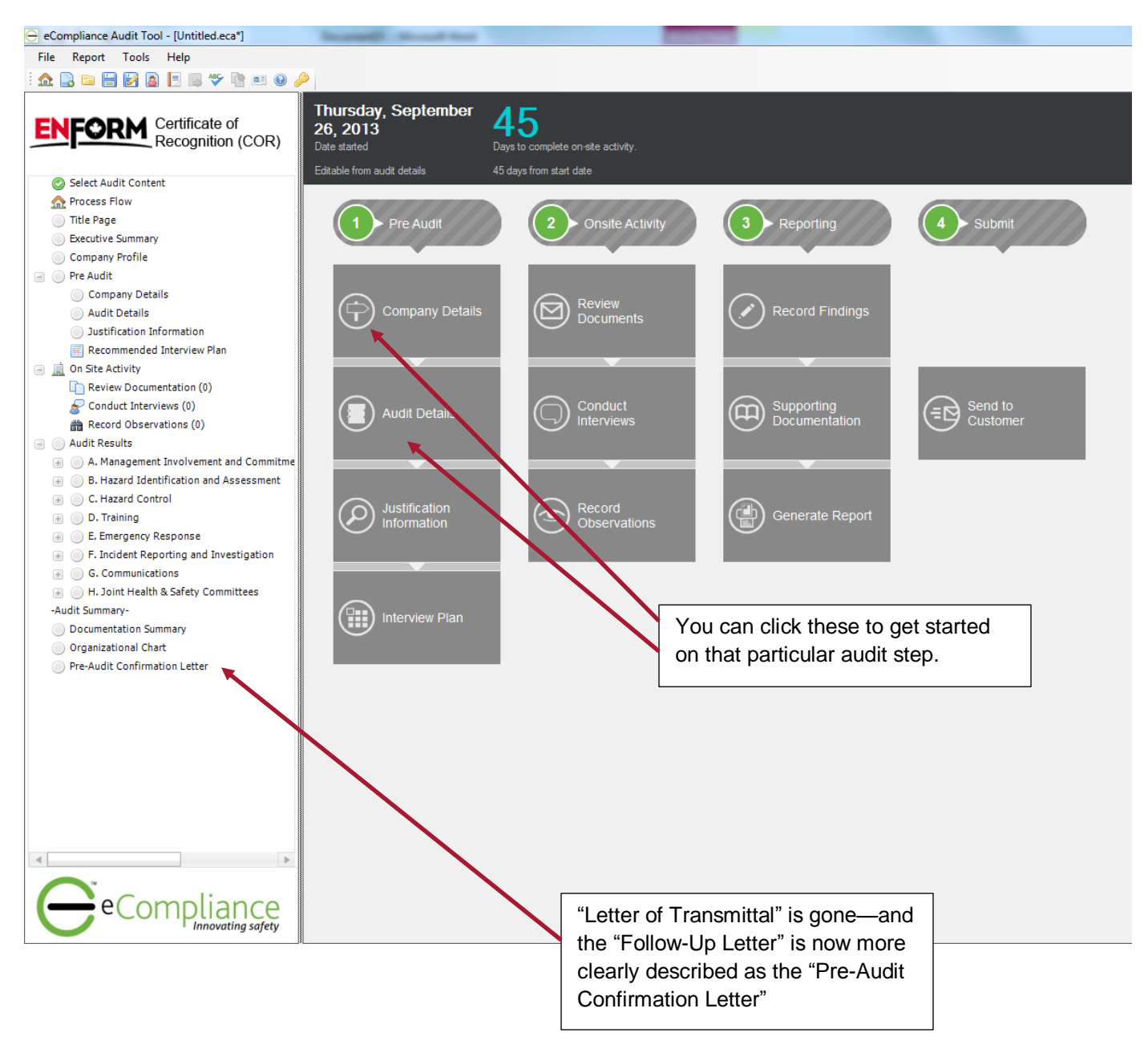

**3. Some minor changes to the "Audit Details" page to clear up any confusion.**

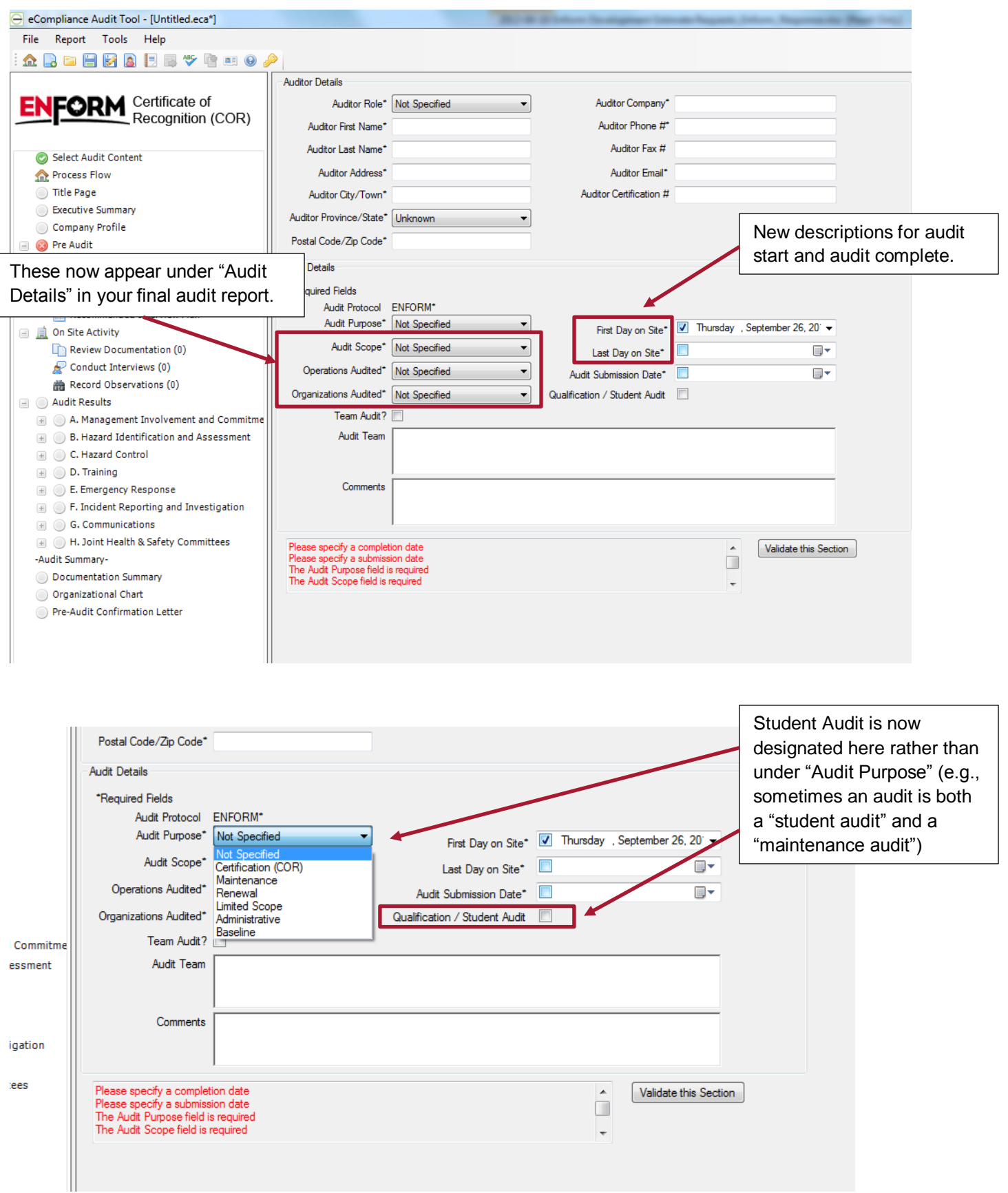

- **Site / Location Summary** Site / Location Add New Site Total Sites / Locations 0  $\Rightarrow$ Senior Manager Middle Manager Supervisor Contractor Multi-Role Worker Visitor Description of 'y Site Province/State Last Audited Type Operations  $\overline{\mathbf{v}}$ Delete | Main Office Head office  $\blacktriangleright$  Alberta Administrative Only 2012  $\vert \cdot \vert$  $\overline{\mathbf{5}}$  $\overline{\mathbf{8}}$  $\overline{2}$ 60  $2<sup>1</sup>$  $\mathbf{1}$  $\overline{\mathbf{0}}$  $\overline{\phantom{0}}$ Alberta  $\mathbf{1}$  $\overline{2}$  $\pmb{0}$ Delete Service Shop Fixed Maintenance and.. 2011  $\overline{\phantom{a}}$ 6 20  $\overline{0}$ New mandatory fields that will ultimately help ensure representative sites are visited and ensure all sites are visited over a 3 year cycle. Total  $\mathbf{0}$  $\overline{\mathbf{0}}$  $\mathbf{0}$  $\mathbf 0$  $\mathbf{0}$  $\mathbf{0}$  $\overline{\mathbf{0}}$  $\overline{104}$ Total Employees(Excluding Contractors)  $\overline{0}$ Total Interviewed(Excluding Contractors) 23 Minimum Required Interviews  $\overline{\mathbf{2}}$  $\overline{2}$ **Total Sites Sites Visited**  $\overline{2}$ Minimum Required Sites to Visit Audit Plan Approved By Melissa Mass Sunday September 01, 2013 <sub>9</sub> on An site visit planning tool equivalent to the one provided **Justification Questions** for interviews that calculates the Does the company run multiple shifts? ◯ Yes number of required sites given the number of total sites (based on the Alberta Partnerships site sampling standard) Whenever there are over 30 sites or any question about the required number of sites or other audit complexities, an audit plan is required. This ensures the auditor receives the information they need on sampling requirements for these nonstandard scenarios in advance. Where standard sampling applies and an audit plan has not been pre-approved by Enform, this may be left blank.
- **4. New mandatory fields under Justification Information and assistance meeting the standard on the number of required site visits.**

**5. More writing space for those occasions when auditor notes get longer.**

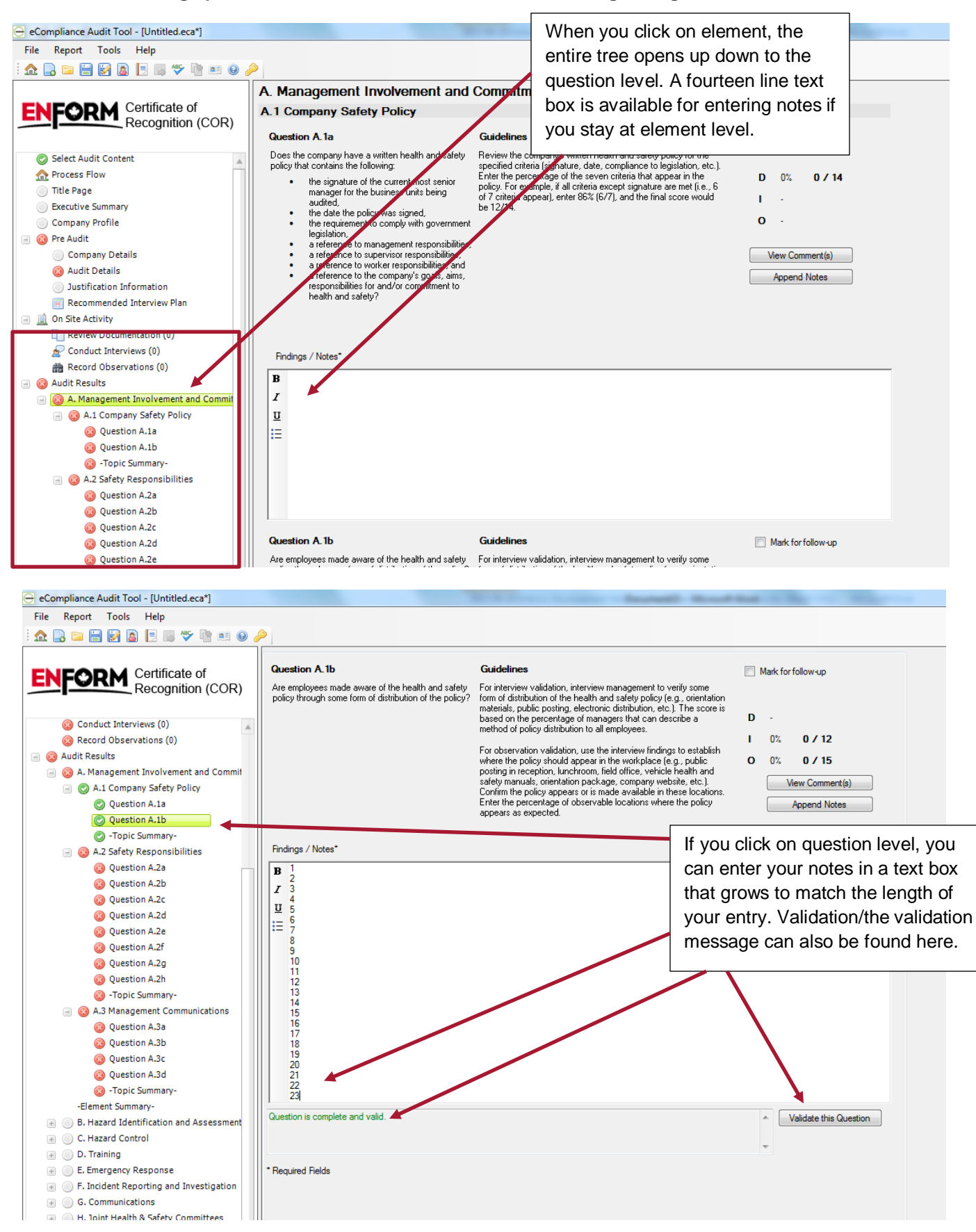

**6. You can automatically paste your auditor notes into the audit report Findings/Notes text box.**

![](_page_5_Picture_21.jpeg)